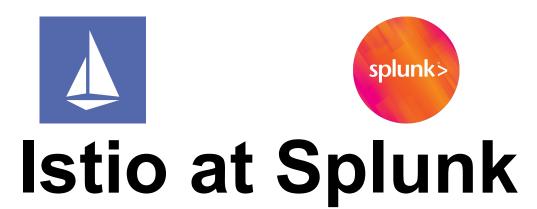

Bernard Van De Walle April 2022

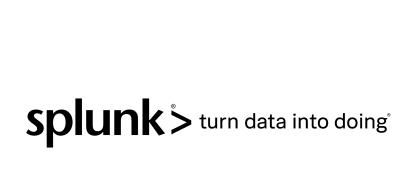

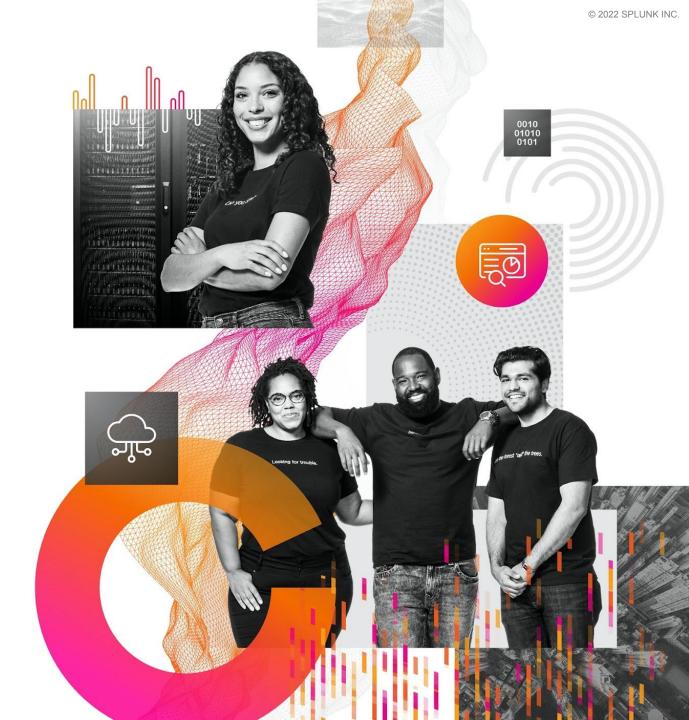

## Istio at Splunk

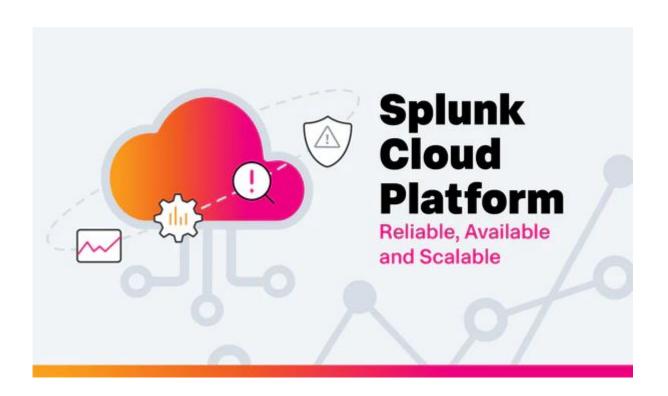

- Splunk Cloud platform: Cloud Native splunk
- Traffic Engineering team
  - Connectivity (VPC, Multi-Cloud,...)
  - DNS (Millions of records)
  - Application Traffic Management (ATM)

## **Splunk Infrastructure**

- ~ 35 K8S clusters
  - Distributed across all regions
  - AWS and GCP
- One cluster per VPC
- Cluster nodes deployed on private IP space
- Internal connectivity through internally routable subnets
- All workload connectivity through NLBs/Gateways

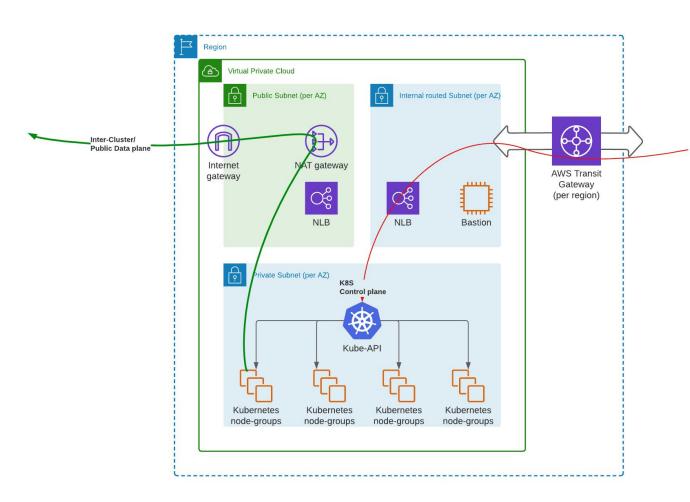

## Our requirements

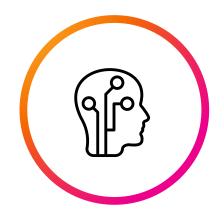

mTLS and in-transit encryption

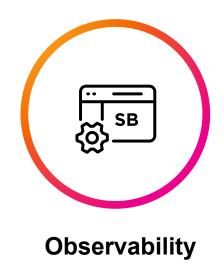

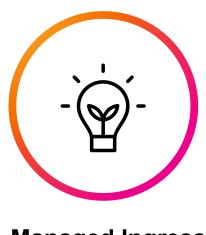

**Managed Ingress** 

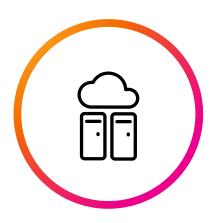

Pluggable AuthN/AuthZ

#### **First Iteration**

- Nginx for Ingress
  - Custom controller
  - Managed through OpenResty and Lua scripts
  - AuthN/AuthZ enforcement
- mTLS managed by workloads
  - Certificates/Keys loaded at startup
- Observability through workloads libraries

#### Standardize on Istio

- Ingress through Istio gateways
- mTLS enforced through Istio
- Pluggable observability
- Mixer and out-of-process adapters

|                                      | Current Nginx Gateway                                  | Istio Ingress                         |
|--------------------------------------|--------------------------------------------------------|---------------------------------------|
| Ingress Controller or Edge Gateway?  | Edge Gateway                                           | Ingress Controller                    |
| Dynamic AutoConfigured Routing       | Dynamic & AutoConfigured                               | Dynamic (autoconfigured with work)    |
| Regex based Routing                  | YES                                                    | YES                                   |
| Zone based Rate limiting             | YES                                                    | YES (with a Mixer integration)        |
| Global Rate limiting                 | NO (could implement)                                   | YES                                   |
| ITAR blocking                        | YES                                                    | YES (with a Mixer integration)        |
| Custom auth check                    | YES                                                    | YES (with a Mixer integration)        |
| Allow x-auth:false calls             | YES                                                    | N/A                                   |
| RequestId generation                 | YES                                                    | YES VIA TRACING INTEGRATION           |
| Custom JSON logging format           | YES (except nginx lua errors)                          | YES                                   |
| Opentracing support                  | YES                                                    | YES                                   |
| Filter calls to x-internal api's     | YES (but may discontinue)                              | N/A                                   |
| spec/urls/scope hosting              | YES                                                    | YES (broken off into new service)     |
| A/B Canary deployment (% or header)  | NO (could implement)                                   | YES                                   |
| Blue/Green deployment                | YES                                                    | YES                                   |
| TLS Network communication            | NO (could implement, free with istio mesh)             | YES                                   |
| Request Retries                      | YES                                                    | YES                                   |
| GRPC                                 | NO (could implement)                                   | YES                                   |
| HealthCheck based route manipulation | NO (could implement)                                   | YES                                   |
| Request Mirroring/Shadowing          | NO (could implement but response ignored, cannot diff) | YES                                   |
| Maintenence Cost Prediction          | HIGHEST (entirely custom)                              | LOWEST (same stack as k8s team's mesh |

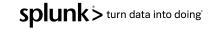

#### Istio installation

- Upstream istioctl
- Define as many things as possible programmatically on the istioctl profile
- Load and modify the resulting
   YAML
- Defined in jsonnet/QBEC

(https://qbec.io/)

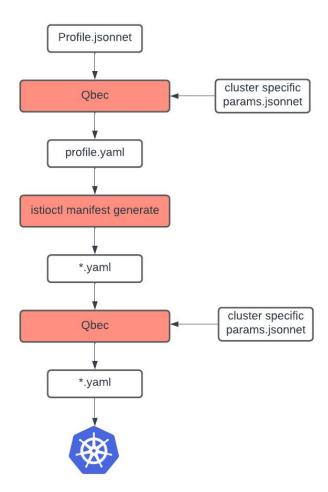

#### Istio upgrades

- Major versions
  - Deploy dual control-plane
  - Use istio.io/rev annotations
- Minor versions
  - Upgrade in-place
- Gateways get rolling-deployed directly
- Pods/Nodes get force-redeployed after 7 days

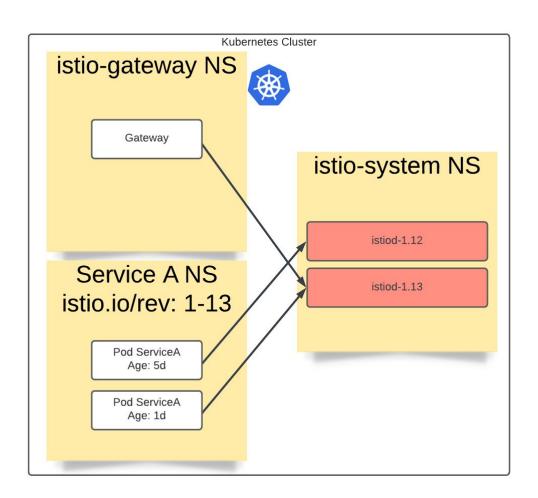

## **Gateway management**

- NLB/Gateway pair per
  - Workload isolation
  - Internal/External/Private
- NLB defined through Terraform module
- Istio gateways defined through istioctl
- Gateways co-scheduled on Ingress nodes

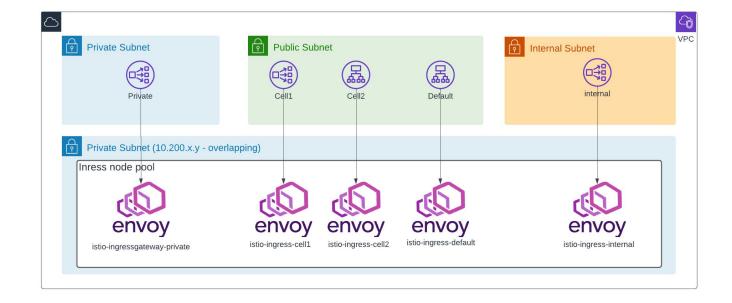

## **Authentication & Routing**

- Heavy usage of Mixer (istio-policy)
- Out of process adapters:
  - Authentication
  - Quota enforcement
  - ITAR requirements
  - Logging

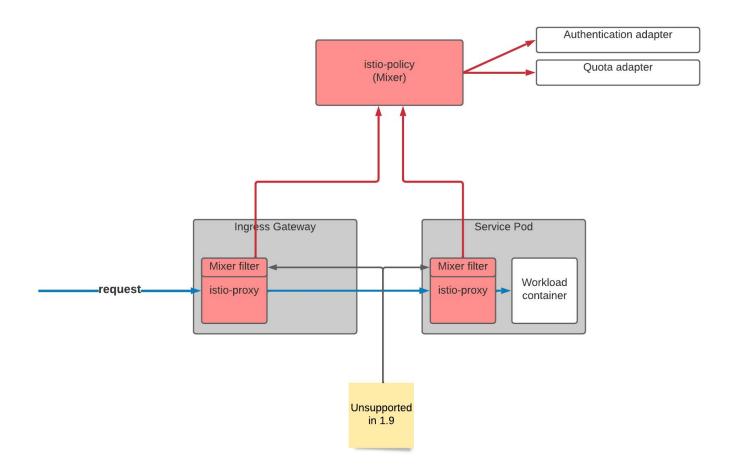

## **Authentication & Routing**

- Mixer removed with Istio 1.8
- Use Envoy ExtAuthZ Shim Layer for Mixer

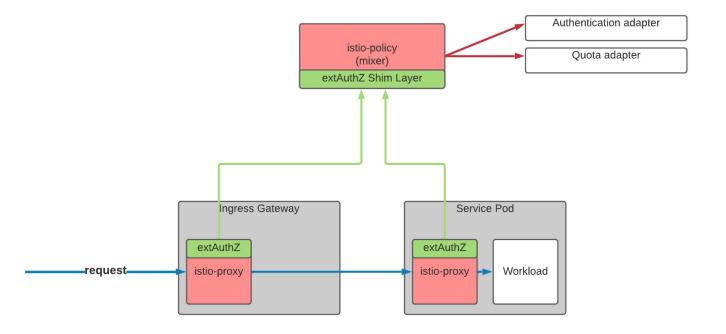

## **Authentication & Routing**

- Build our own ExtAuthZ Server
  - Use it as a proxy to different components
- Build a WASM filter for logging

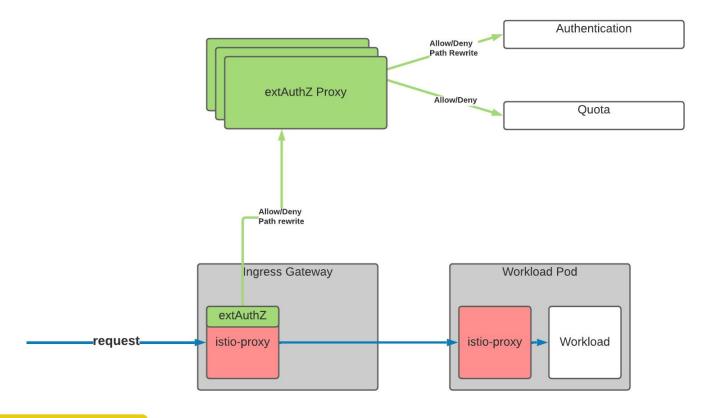

Friday, April 29 (English)

splunk > turn data into doing

## Istio observability

- Access Logs sent to ... Splunk
- Data plane metrics to dedicated
   Istio prometheus instances
  - Aggregated and sent to cluster prometheus
- Control plane metrics sent to cluster prometheus instances
- Traces sent to Splunk APM

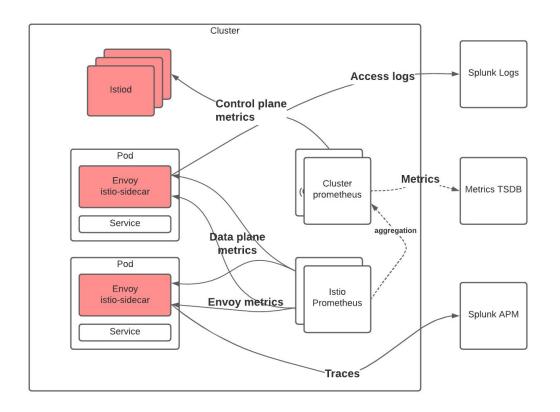

#### Resource management

- Gateway right-sizing
  - CPU HPA set to ~60%
  - baseline set by historical usage
- Sidecar right-sizing
  - Default sizing
  - Sidecar CRDs for the win

```
apiVersion: networking.istio.io/v1beta1
kind: Sidecar
metadata:
   name: default-sidecar
   namespace: istio-system
spec:
   egress:
   - hosts:
    - ./*
    - default/*
    - istio-system/*
```

## Service abstraction layer

- "Golden path" abstraction layer for 80% of the use cases
- A single abstraction layer for:
  - VirtualServices, DestinationRules,
     Gateways and ServiceEntry CRD
  - Certificate management
  - DNS management
- single OpenAPI spec per service
- Abstraction Layer controller scrapes those openAPI specs

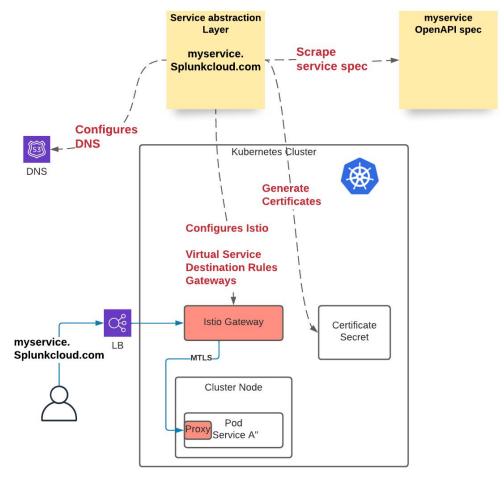

#### **Best practices**

- Naming service ports correctly!
- Deploy Sidecar CRDs per namespace
- Scope internal service with

```
networking.istio.io/exportTo: .
```

• Exclude some ports from the mesh with

```
traffic.sidecar.istio.io/excludeInboundPorts:
```

- Avoid Headless services as much as possible
- For some workloads, load certificates directly

#### In-transit encryption

- Run the mesh in permissive mode
- Monitor the passthrough cluster and alert teams not using mTLS
- Consider moving to strict soon

```
Metrics >
sum(federate:istio_requests_total:sum_rate2m{
    reporter="source",
    k8s_cluster="$cluster",
    destination_service_name="PassthroughCluster"})
by (destination_service)
```

#### Validating Webhook

- Widely used for K8S and Istio
- Validates K8S objects:
  - Service type LB
  - Gateways and VS CRD

```
apiVersion: admissionregistration.k8s.io/v1
kind: ValidatingWebhookConfiguration
metadata:
  name: splunk8s-validating-webhook-config
webhooks:
[\ldots]
admissionReviewVersions:
  - v1beta1
  failurePolicy: Fail
  matchPolicy: Exact
  name: deny-unauthorized-virtualservices.splunk8s.io
  objectSelector: {}
  rules:
  - apiGroups:
    - networking.istio.io
    apiVersions:
    - v1alpha3
    operations:
    - CREATE
    - UPDATE
    resources:
    - virtualservices
[[\ldots]]
```

#### Help our end-user

- 90% of help requests due to 503s from the gateway
  - Runbooks based on Access logs flags
- Debugging workflow
  - Validate Kubernetes configuration
  - Validate Istio configuration
  - Dump Envoy configuration (istioctl)

#### What's next

- Multi Cluster service Mesh
  - Global control plane
  - Workload redundancy across clusters
- Advanced traffic engineering:
  - Zone aware routing
  - Blue/Green deployments

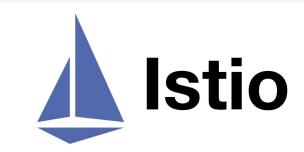

#### What we learned

- Istio only make sense for specific requirements, at a specific scale
- Incremental stability improvement over the last versions
- Understanding Envoy is CRITICAL
- Your users don't want to learn another set of CRDs. Consider an abstraction layer
- Don't underestimate how much it takes to "Keep the lights on" (Upgrading, Helping users, etc)

# Thank You!

(We are hiring)

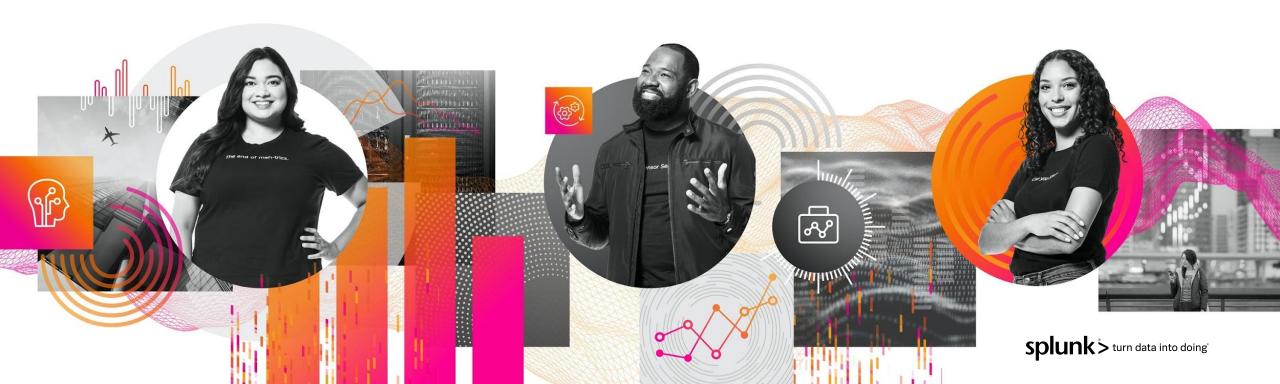